知 S6900-F交换机重启后IRF堆叠失败经验案例

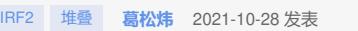

组网及说明

不涉及

问题描述

客户现场使用两台S6900-54HQF-F同型号交换机进行IRF堆叠,重启A设备前堆叠正常建立,重启A设 备后堆叠无法正常建立,设备均是ESS 6615版本

## 过程分析

```
首先分别检查两台设备的IRF配置及IRF接口信息,发现配置和接口状态均一致,并且IRF物理接口也满
足官网限制要求
设备A:
#
irf mac-address persistent always
irf auto-update enable
undo irf link-delay
irf member 1 priority 32
#
irf-port 1/2
port group interface HundredGigE1/0/53
port group interface HundredGigE1/0/54
#
HGE1/0/53 UP 40G(a) F(a) -- --
HGE1/0/54 UP 40G(a) F(a) -- --
设备B:
#
irf mac-address persistent always
irf auto-update enable
undo irf link-delay
irf member 2 priority 1
irf member 2 description 1
#
irf-port 2/1
port group interface HundredGigE2/0/53
port group interface HundredGigE2/0/54
#
HGE2/0/53 UP 40G(a) F(a) -- --
HGE2/0/54 UP 40G(a) F(a) -- --
查看官网IRF手册,发现该系列交换机IRF还与如下软件特性存在兼容性和限制关系:
1. 系统工作模式
在组成IRF的所有设备上,系统工作模式的配置(通过system-working-mode命令配置)必须相同
,否则这些设备将无法组成IRF。关于系统工作模式的介绍,请参见"基础配置指导"中的"设备管
理"。
2. 表项容量
在组成IRF的所有设备上,表项容量的配置(通过hardware-resource switch-mode命令配置)必须
相同,否则这些设备将无法组成IRF。关于表项容量的介绍,请参见"基础配置指导"中的"设备管
理"。
3. 路由
在组成IRF的所有设备上,以下路由相关配置必须相同,否则这些设备将无法组成IRF。
· 最大等价路由条数(通过max-ecmp-num命令配置)。
· 等价路由模式(通过ecmp mode命令配置)。
· 前缀大于64位的IPv6路由功能(通过hardware-resource routing-mode ipv6-128命令配置)。
关于上述功能的详细介绍,请参见"三层技术-IP路由配置指导"中的"IP路由基础配置"。
```
## **4. OpenFlow**

在组成IRF的所有设备上,OpenFlow的无丢包模式开启状态必须一致(通过openflow lossless ena ble命令配置),否则这些设备将无法组成IRF。有关OpenFlow无丢包模式的详细介绍,请参见" OpenFlow配置指导"中的"OpenFlow"。

**5. VXLAN**

在组成IRF的所有设备上,VXLAN硬件资源模式的配置(通过hardware-resource vxlan命令配置) 必须相同,否则这些设备将无法组成IRF。关于VXLAN硬件资源模式的介绍,请参见"VXLAN配置

<mark>指导"。</mark><br>解决方法

主居在两台交换机上逐项排定以上五条软件特准限制;<br>重启B设备, 使其最大等价路由条自数也为32后, 即以正常建立IRF

- 1、 system-working-mode命令两台设备均未配置,保持缺省状态,缺省设备工作在standard标准模 式
- 2、 hardware-resource switch-mode命令两台设备均未配置,保持缺省状态,缺省设备硬件资源模 式为0
- 3、max-ecmp-num命令两台设备均配置了max-ecmp-num 32, ecmp mode和hardware-resource r outing-mode ipv6-128均未配置,保持缺省状态
- 4、 openflow lossless enable命令两台设备均未配置,保持缺省
- 5、 hardware-resource vxlan命令两台设备均未配置,保持缺省

仅查看配置的话,两台设备的配置都相同,但是重新检查这几条软件特性生效情况时,发现两台 设备的max-ecmp-num数目对应不上,设备A当前使用的最大等价路由条目数为32,而设备B当前 使用的最大等价路由条目数为8,但是两台设备下次重启后的最大等价路由条目数均为32

设备A:

===============display max-ecmp-num ===============

## **Max-ECMP-Num in use: 32**

Max-ECMP-Num at the next reboot: 32

设备B:

================display max-ecmp-num ===============

## **Max-ECMP-Num in use: 8**

Max-ECMP-Num at the next reboot: 32

至此,可以判断IRF堆叠失败的原因就是max-ecmp-num参数不对等,而重启前可以正常堆叠是因为m ax-ecmp-num起初是8,而使用max-ecmp-num对该参数进行调整时需要重启才能生效,现场配置了m ax-ecmp-num 32后,只重启了A设备,设备B的最大等价路由数需要重启后才能变为32

<Sysname> system-view

[Sysname] max-ecmp-num 10

**The configuration will take effect at the next reboot**. Continue? [Y/N]:y //配置max-ecmp-num时会 提示配置在下次重启后才会生效

Reboot device to make the configuration take effect.